## View this guidebook on a PC or smartphone

【 City of Hitachinaka Official Website 】

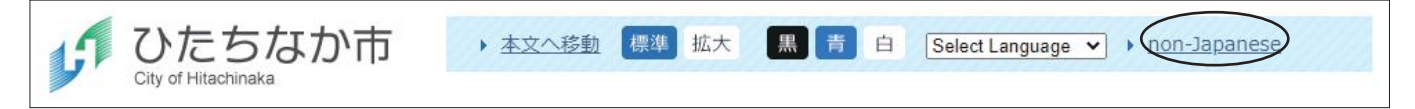

This guidebook can also be found on the "non-Japanese" section of the official City of Hitachinaka website. Use the links in the guidebook to access related pages.

## Machine translate this guidebook on a PC or smartphone

【 City of Hitachinaka Official Website 】

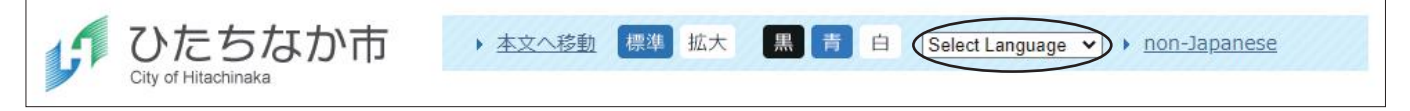

Refer to the table below for information on how to translate the city's website into over one hundred languages on PC or smartphone.

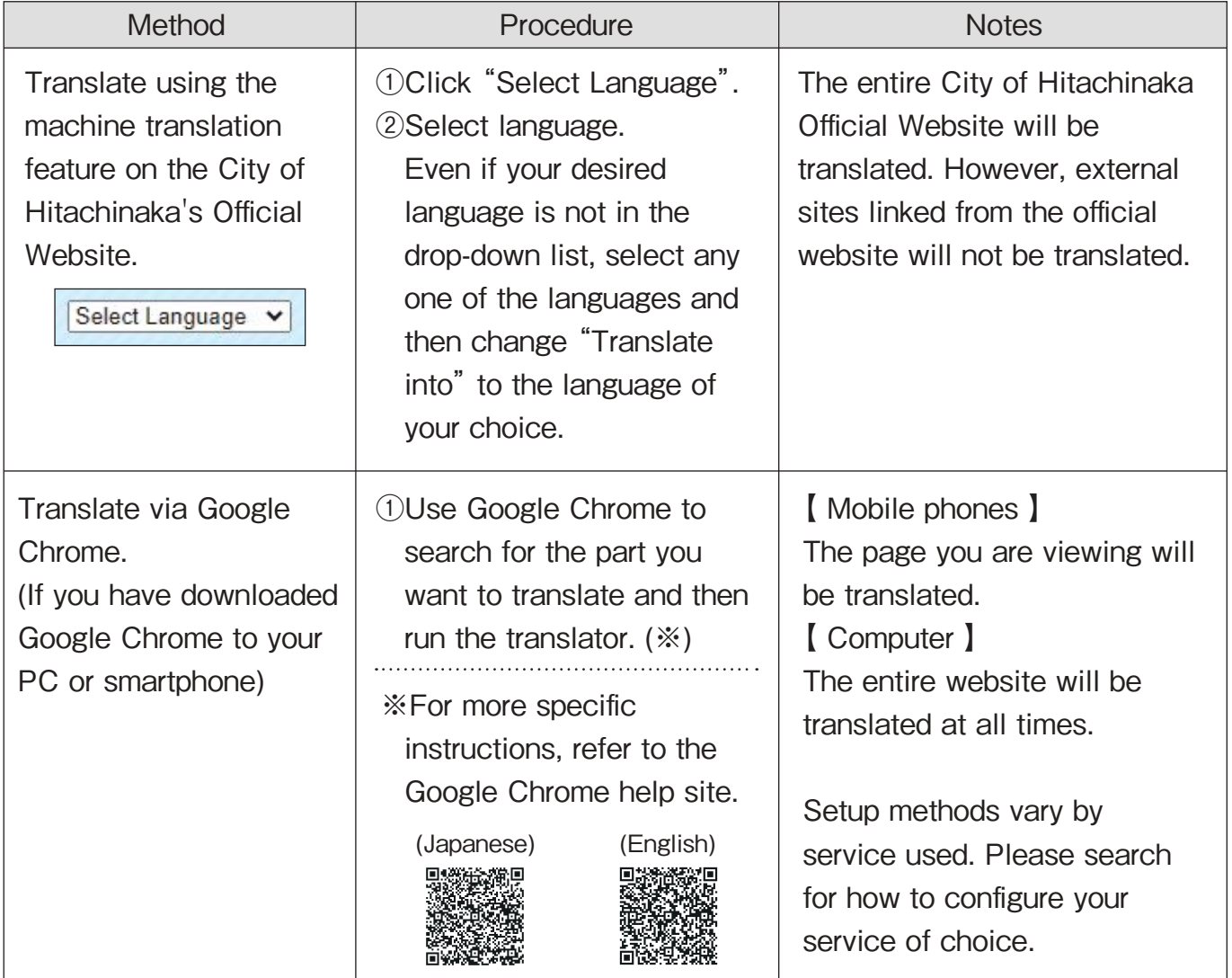

Translation can also be performed using a translation app or similar program.